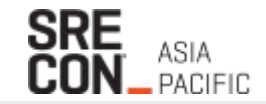

 $\frac{\Delta}{\Delta}$ 

# **Observability in the MLOps Lifecycle with Prometheus**

Shivay Lamba KubeFlow Maintainer WASMEdge Ambassador

@howdevelop

# **MLOps - DevOps Engineer?**

# **SRE - Machine Learning Reliability Engineering**

- Making sure that machine learning infrastructure is highly available, reliable, and meets the service-level agreements (SLAs).
- Setting up a system to proactively monitor compute, memory, network latency, etc.
- Controlling costs of machine learning infrastructure by optimizing design and workflow.

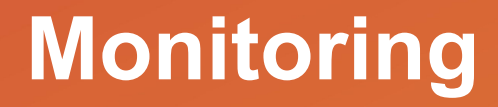

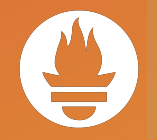

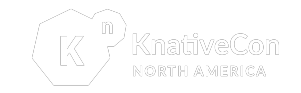

- ➔ SLOs
- ➔ System Failures
- ➔ …

#### **ML Model LifeCycle**

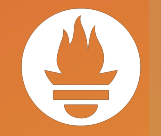

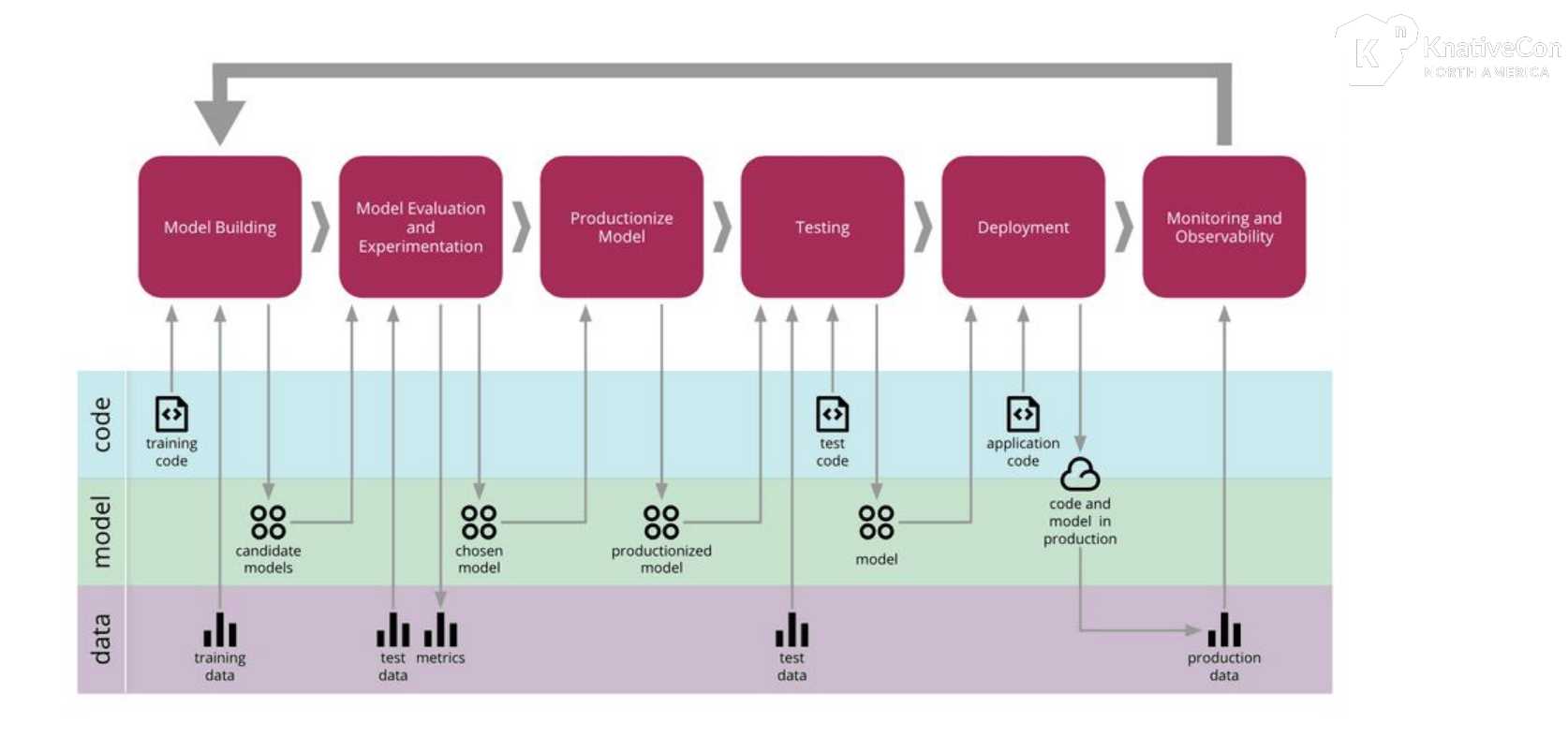

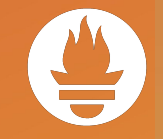

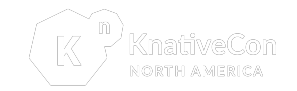

→ Different challenges

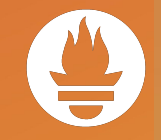

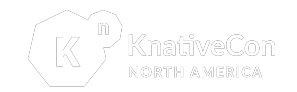

- **→** Different challenges
	- Model edge cases

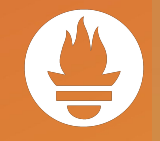

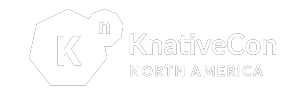

- $\rightarrow$  Different challenges
	- Model edge cases
	- Data distribution has shifted

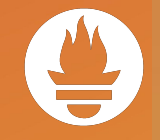

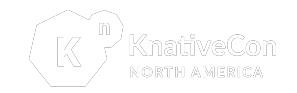

- $\rightarrow$  Different challenges
	- Model edge cases
	- Data distribution has shifted
	- Misconfigured models

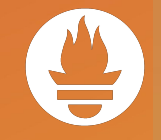

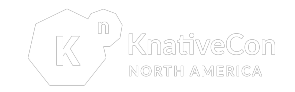

- $\rightarrow$  Different challenges
	- Model edge cases
	- Data distribution has shifted
	- Misconfigured models
- $\rightarrow$  Model still makes a prediction

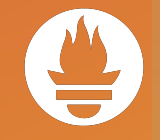

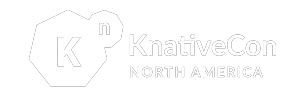

- $\rightarrow$  Different challenges
	- Model edge cases
	- Data distribution has shifted
	- Misconfigured models
- $\rightarrow$  Model still makes a prediction but predictions are not useful

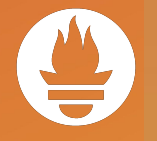

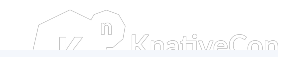

- $\rightarrow$  Model metrics
- $\rightarrow$  System metrics
- $\rightarrow$  Resource metrics

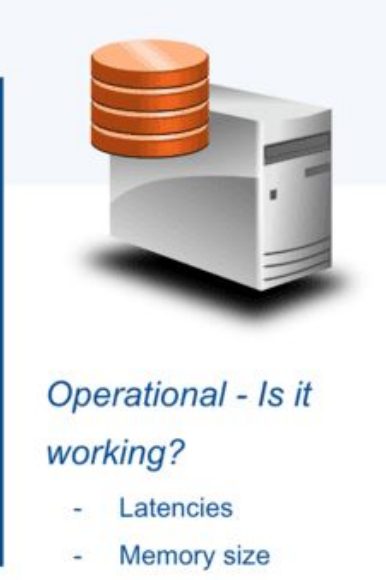

CPU usage  $\sim$ 

#### **ML Metrics**

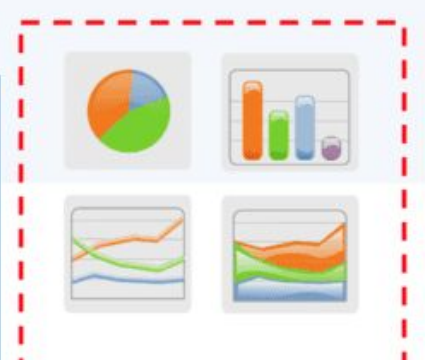

Are the predictions accurate? **Model Outputs** 

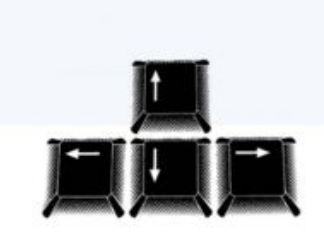

- Is the data what is expected?
	- **Model Inputs**  $\sim$

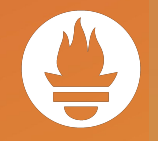

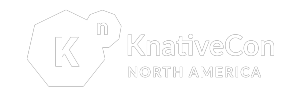

- $\rightarrow$  Model metrics
- ➔ **System metrics**
- $\rightarrow$  Resource metrics

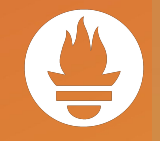

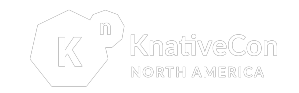

**→** Model metrics

#### ➔ **System metrics**

Request throughput

Error rate

Request latencies

Request body size

Response body size

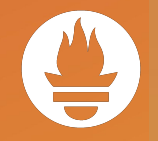

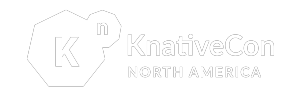

- $\rightarrow$  Model metrics
- **→** System metrics
- ➔ **Resource metrics**

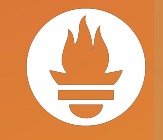

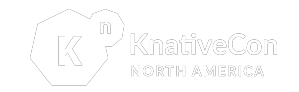

- **→** Model metrics
- **→** System metrics
- ➔ **Resource metrics**

CPU utilization

Memory utilization

Network data transfer

Disk I/O

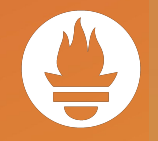

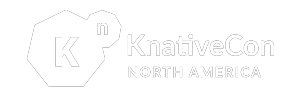

- ➔ **Model metrics**
- **→** System metrics
- $\rightarrow$  Resource metrics

#### **Model Drift**

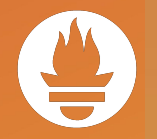

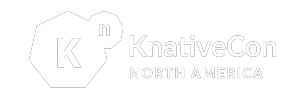

→ Environment changes affect model

#### **Model Drift**

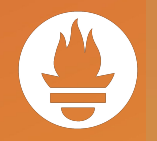

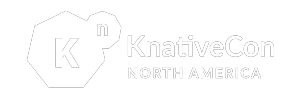

- **→** Environment changes affect model
- $\rightarrow$  Change in data distribution

**Use of Prometheus** 

One of the most popular open-source stacks for monitoring metrics is the combination of Prometheus and Grafana.

Prometheus scrapes metrics from instrumented jobs, either directly or via an intermediary push gateway for short-lived jobs. It stores all scraped samples locally and runs rules over this data to either aggregate and record new time series from existing data or generate alerts.

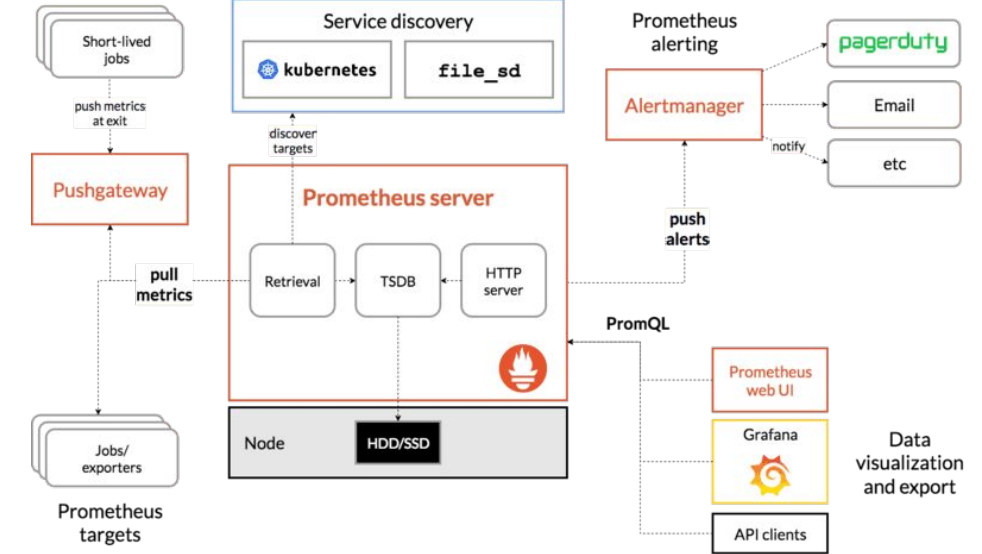

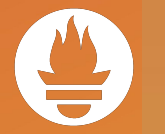

NORTH AMERICA

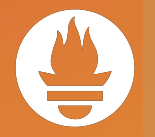

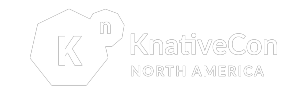

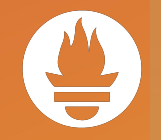

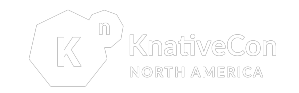

➔ Create a REST service to expose the model

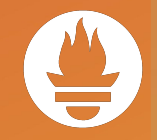

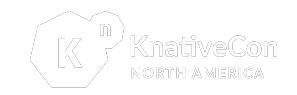

- $\rightarrow$  Create a REST service to expose the model
- $\rightarrow$  Instrument the server to collect metrics which are exposed via a separate metrics endpoint

prometheus-fastapi-instrumentator

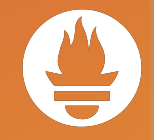

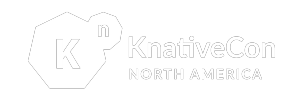

- $\rightarrow$  Create a REST service to expose the model
- $\rightarrow$  Instrument the server to collect metrics which are exposed via a separate metrics endpoint

prometheus-fastapi-instrumentator

 $\rightarrow$  Deploy Prometheus to collect and store metrics

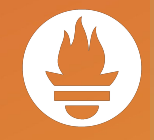

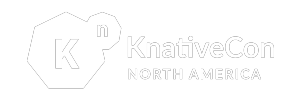

- $\rightarrow$  Create a REST service to expose the model
- $\rightarrow$  Instrument the server to collect metrics which are exposed via a separate metrics endpoint prometheus-fastapi-instrumentator
- $\rightarrow$  Deploy Prometheus to collect and store metrics
- $\rightarrow$  Deploy Grafana to visualize the collected metrics

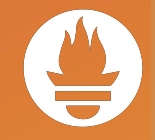

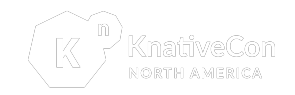

- $\rightarrow$  Create a REST service to expose the model
- $\rightarrow$  Instrument the server to collect metrics which are exposed via a separate metrics endpoint prometheus-fastapi-instrumentator
- $\rightarrow$  Deploy Prometheus to collect and store metrics
- $\rightarrow$  Deploy Grafana to visualize the collected metrics
- ➔ Locus to Simulate

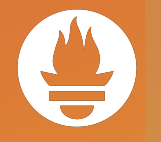

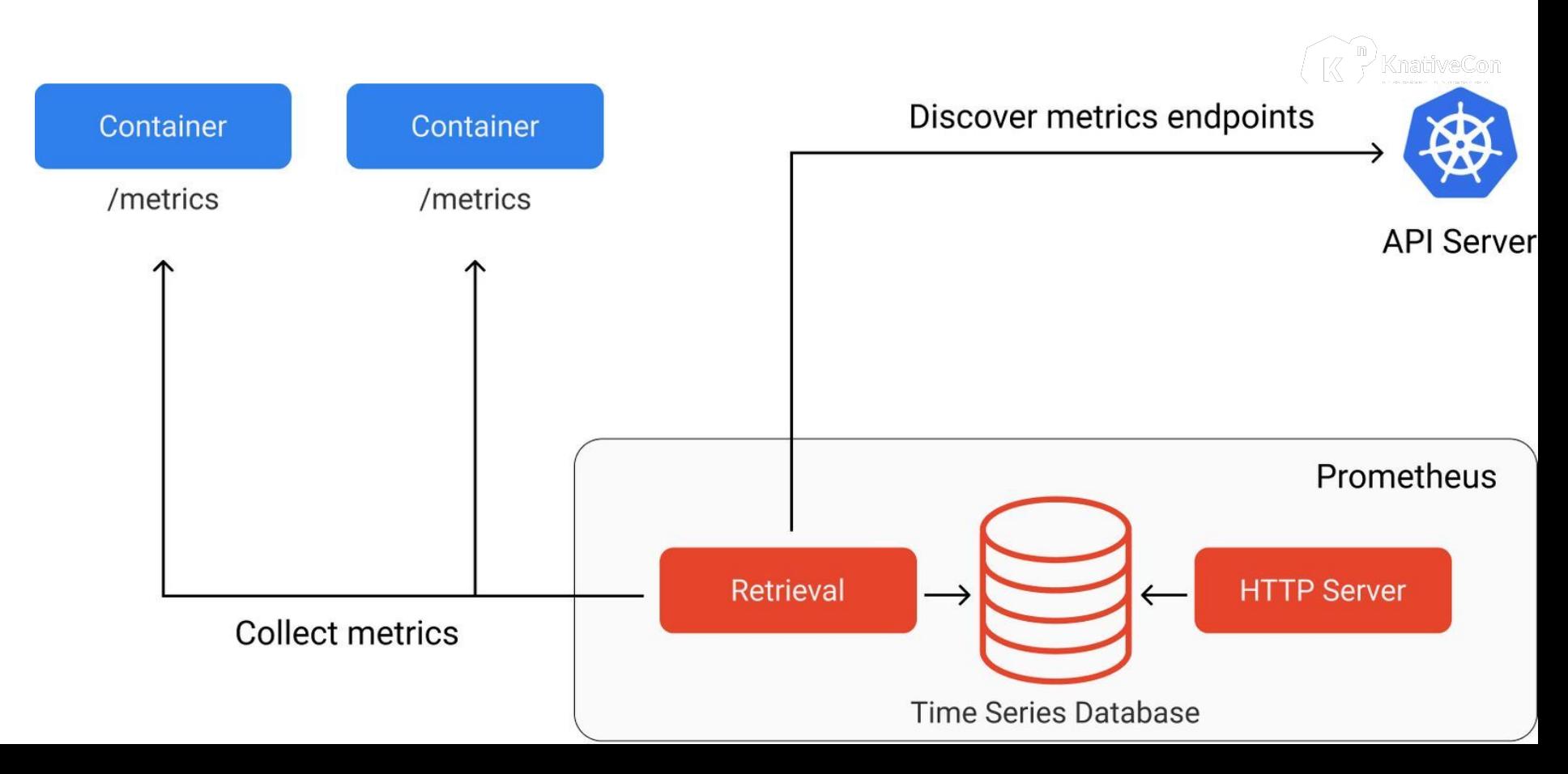

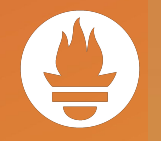

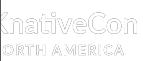

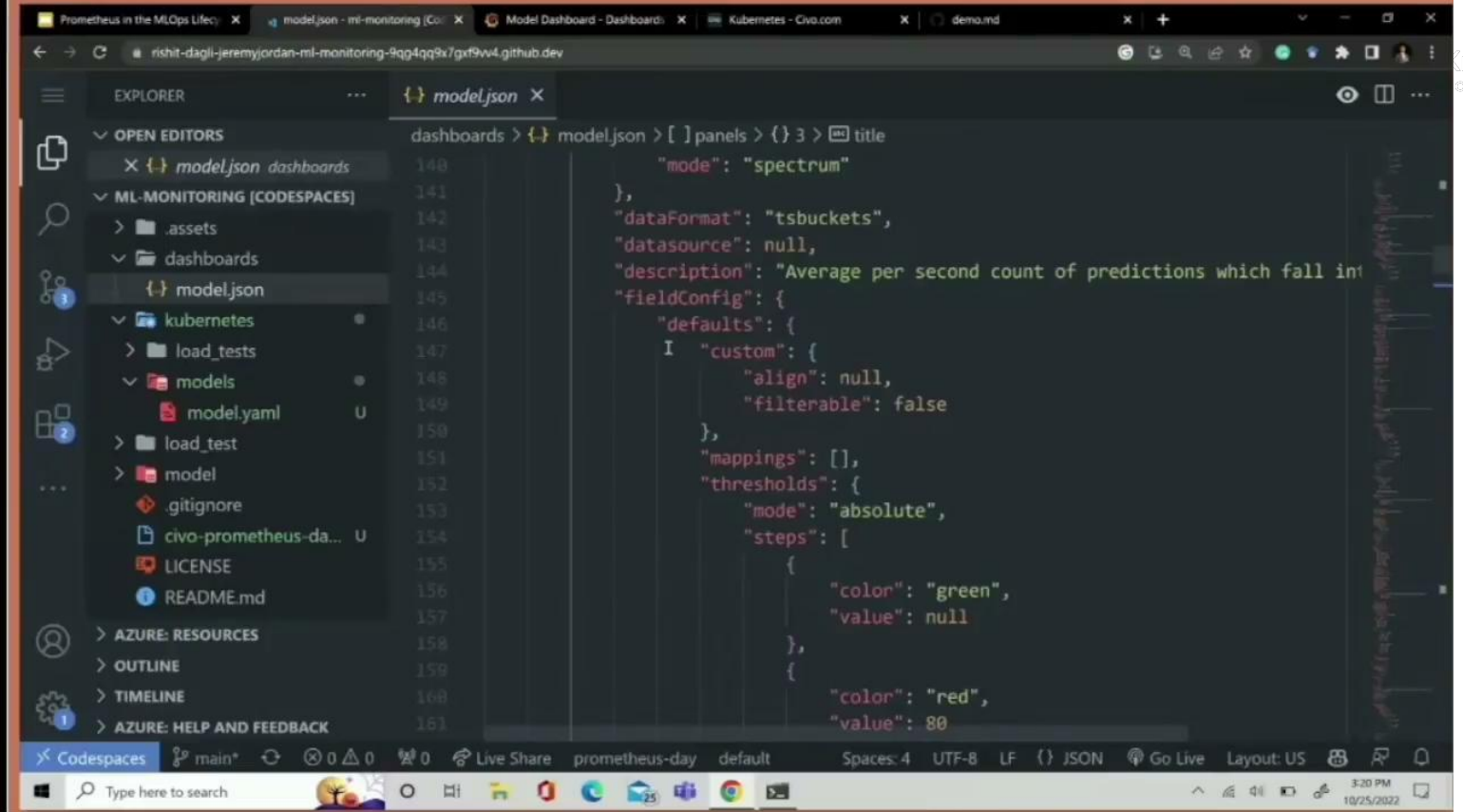

 $\sim$ 

#### **Seldon**

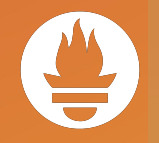

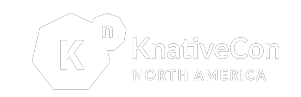

- What is Seldon?
- ➔ Seldon Core, an open-source framework, makes it easier and faster to deploy our machine learning models and experiments at scale on Kubernetes. Seldon Core serves models built in any open-source or commercial model building framework
- Seldon Core exposes metrics that can be scraped by Prometheus. The core metrics are exposed by the service orchestrator (executor).

#### **Seldon**

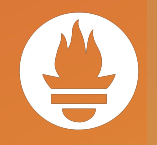

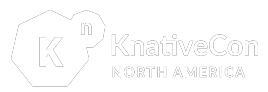

- [https://deploy.seldon.io/en/v2.0/contents/getting-started/production-installation/metrics.](https://deploy.seldon.io/en/v2.0/contents/getting-started/production-installation/metrics.html) [html](https://deploy.seldon.io/en/v2.0/contents/getting-started/production-installation/metrics.html)
- $\rightarrow$  The analytics component is configured with the Prometheus integration. The monitoring for Seldon Deploy is based on the Prometheus Operator and the related PodMonitor and PrometheusRule resources.

# **Thank You!**

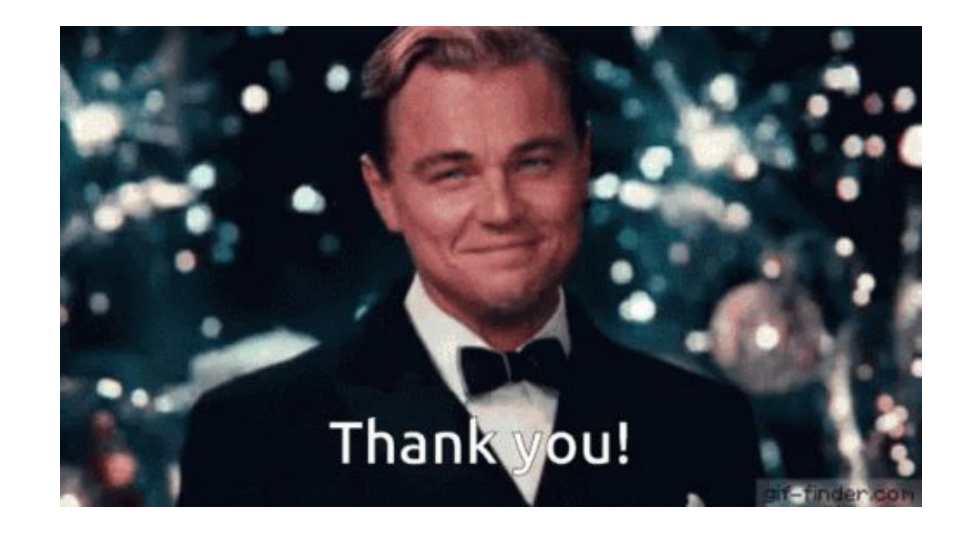